# <span id="page-0-0"></span>Preuves de programmes : cours 1 (Introduction)

#### Frédéric Gava

#### ESIPE SI Ing2, Université de Paris-Est Créteil

Cours "Preuves de programmes" des Ing2 ESIPE SI UPEC

#### 1 [Introduction et logique de Hoare/VCG](#page-4-0)

#### 1 [Introduction et logique de Hoare/VCG](#page-4-0)

2 Application à du code Java

[Introduction et logique de Hoare/VCG](#page-4-0) **Application in the Second Application** and uncode Java

### Déroulement du cours

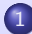

1 [Introduction et logique de Hoare/VCG](#page-4-0)

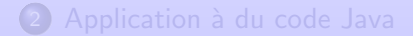

# <span id="page-4-0"></span>En généralité

#### **Notation**

- $\bullet$  Un devoir sur table ou TP noté
- Un exposé de papiers (par petits groupes)
- **•** Examen final

#### Séances

- Voir ADE ; Prendre un PC portable
- 6 séances (normalement)
- On fera du JML et peut etre du SPIN
- Revoir les cours de Logiques, d'Algos et de Java

# Introduction

#### Bug

Pourquoi ne veut on plus de bug? Avantages et inconvénients

#### Généralités

- Rajouter des annotations/assertions/contrats pour la correction du code
- Correction partielle ou totale et fonctionelle
- $\bullet$  Totale  $\equiv$  partielle+terminaison
- Fonctionelle  $\equiv$  qu'est-ce qui a été calculé ?
- Méthodes formelles  $\equiv$  long long long

#### **Outils**

- Krakatoa, ESC/Java2, Key, Jack, VCG, etc. Aussi pour C,  $C#$ , etc.
- **•** Génération d'obligations de preuves pour prouveurs (automatiques ou non) : Simplify, Z3, CVC3, Alt-Ergo, etc.

#### Introduction 2

Dans le cadre de la programmation orienté objets, nous avons des spécifications d'unités (contracts d'implementation) entre les applications et les bibliothèques. Les unités sont des interfaces, des classes et leurs méthodes. Nous commencerons par la spécification de méthodes avec :

- **1** Les valeurs initiales et les paramètres formelles
- <sup>2</sup> La valeur résultante
- <sup>3</sup> Les conditions initials (prestate) et final (poststate) aussi appelés pré- et post-conditions

Ceci va permettre de séparer les rôles (obligations) et responsibilités. Voir la spécification comme un contract ("Design by Contract" methodology, Meyer, 1992, langage Eiffel) entre l'appelé et l'appelant ("the called method"). Callee guarantees certain outcome provided caller guarantees prerequisites

### **Exemple**

```
public class ATM { (∗ NB: Carte bleue ∗)
//fields:
        private BankCard insertedCard = null;
        private int wrongPINCounter = 0;
        private boolean customerAuthenticated = false;
//methods:
        public void insertCard (BankCard card) { ... }
        public void enterPIN (int pin) \{ \dots \}public int accountBalance () { ... }
        public int withdraw (int amount) \{ \dots \}public void ejectCard() \{ \dots \}}
```
### Exemple informelle

Spécification fonctionelle et informelle de "enterPIN"

Enter the PIN that belongs to the currently inserted bank card into the ATM. If a wrong PIN is entered three times in a row, the card is confiscated. After having entered the correct PIN, the customer is regarded as authenticated.

#### Exemple par contracts

Un contract implique ce qui est garantie sous certaines conditions :

precondition : card is inserted, user not yet authenticated, pin is correct postcondition : user is authenticated

precondition : card is inserted, user not yet authenticated, "wrongPINCounter< 2" and pin is incorrect postcondition : wrongPINCounter has been increased by 1, user is not authenticated

precondition : card is inserted, user not yet authenticated, "wrong $\text{PINCounter}>= 2$ " and pin is incorrect postcondition : card is confiscated and user is not authenticated

# Spécifications formelles

Les spécifications (fontionnelles) par des langages naturelles (anglais, etc.) sont très importantes et très utilisés mais nous allons nous concentrer sur les spécifications formelles :

Décrire les contrats avec une rigueure mathématique. Motivations :

- Meilleur degrè de précision
- $\bullet$  Une formalisation peut mettre à jour des omissions (et/ou des  $étourderies)$
- Enlève les ambiguités inhérentes aux langages naturels
- Analyse de programmes automatique :
	- Monitoring
	- **Q** Génération de cas de test
	- Vérification de programmes

### Notion de Pre/Postcondition

#### Définition

Les  $pre/post$ -conditions pour une méthode "m" sont des propositions logiques satisfaisant l'implémentation de "m" si quand "m" est appelée alors pour chaque état de la machine (progamme) satisfaisant la pré-condition alors pour chaque état terminant de "m" la postcondition est aussi vrai.

Attention :

**1** Rien n'est garanti quand la precondition n'est pas vrai

- <sup>2</sup> La terminaison de la méthode n'est pas garantie
- **3** Cette terminaison peut être normal ou abrupt (erreurs)

Nous verrons plus tard le problème de la terminaison.

# Notion d'annotation logique (JML)

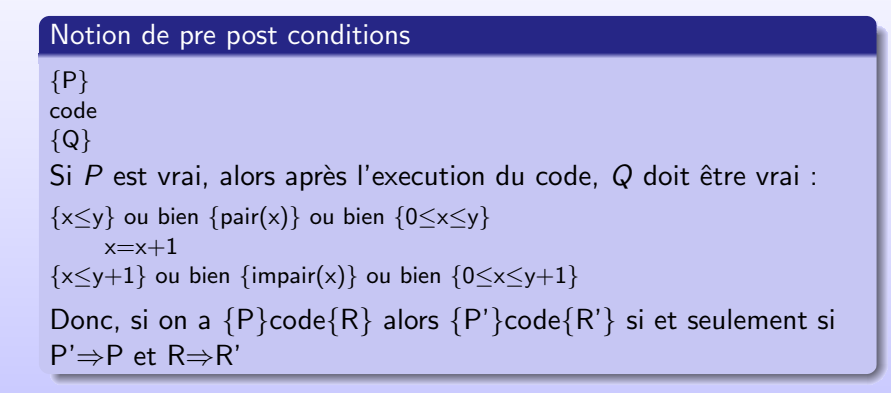

#### **Affectation**

{P[x←e]} /∗ substitution de x par e dans P ∗/ x=e {P} Cela est vrai si P[x←e]⇒x'=e⇒P[x←x']

[Introduction et logique de Hoare/VCG](#page-4-0) **Application à du code Java** Application à du code Java

#### Les cas d'annotations (2)

#### Exemple, affectation

```
\{x+1>0\}x=x+1\{x>0\}Ici, P[x \leftarrow e] est x + 1 > 0 et P est x > 0. Alors nous aurons :
x: int
H1: x + 1 > 0x0: int
H2: x0 = x + 1================
x0 > 0
```
Une autre manière (parfois plus intuitive) de voir la chose est  ${P}x= e{Q}$  tel que Q[x $\leftarrow$ e] $\equiv$ P. Alors, on aura  $\{x\geq 0\}$ x=x+1 $\{x>0\}$  et :

x: int  $H1: x > 0$  $x_0$ : int  $H2: x0 = x + 1$ ================  $x0 > 0$ 

### Les cas d'annotations (3)

#### La séquence

```
Si on a \{P1\}code1\{Q1\} et \{P2\}code2\{Q2\}alors on a \{P1\}code1;code2\{Q2\} si Q1 \Rightarrow P2. Par exemple,
\{x\geq 0\}x=x+1; x=x+1\{x>1\}. Donc:
```

```
x: int
H1: x > 0x_0: int
H2: x0 = x + 1x1 int
H3: x1 = x0 + 1================
x1 > 1
```
#### Conditionnel (1)

Dans le cas d'un  $\{P\}$ if B then i1 else i2 $\{S\}$ , il est nécessaire les 2 branches. Nous aurons  $\{P \wedge B\}i_1\{S_1\}$  et  $\{P \wedge \neg B\}i_2\{S_2\}$  tel que  $S \equiv S_1 \vee S_2$ . Alors nous aurons à prouver :

$$
\bullet \ \mathsf{P} \land \mathsf{B} \implies \mathsf{S}
$$

 $2 P \land \neg B \implies S$ 

# Les cas d'annotations (4)

#### Conditionnel (2), exemple

```
{0 \le x \le n}if (x \le n-1) then x=x+1 else x=0 {0 \le x \le n}. A prouver :
n: int
x: int
H1: 0 \leq x and x \leq nH2: x < n - 1x_0: int
H3: x0 = x + 1===============
0 < x<sub>0</sub> < nn: int
x: int
H1: 0 \leq x and x \leq nH4: \times > n - 1
x0: int
H5: x0 = 0===============
0 < x<sup>0</sup> < n
```
### Conditionnel (3)

```
Notons, que nous avons fait un raccourci pour :
{0≤x<n}
if (x < n-1) then \{1 \le x+1 < n\}x=x+1\{1 \le x < n\}else {0≤0<n}x=0{0≤x<n}
\lceil 0 \lt \lt \lt \lt \rceil \lceil 0 \lt \lt \lt \rceil \lceil 5 \rceil \lceil 5 \rceil \lceil 5 \rceil \lceil 5 \rceil \lceil 5 \rceil \lceil 5 \rceil \lceil 5 \rceil \lceil 5 \rceil
```
# La notion d'invariant (1)

#### Introduction

Les boucles (while, for, loop, etc.) nécessitent une annotation particulière : un **invariant**. En effet, on ne sait pas combien combien d'itérations aura la boucle et donc ce qu'elle modifiera : while B do {invariant P}

code

end

**IMPORTANT** : L'invariant P est une propriété qui est vrai au début de la boucle (avant d'y "rentrer") et à chaque itération. Ceci garantie que la propriété sera aussi vrai à la fin de la boucle.

#### Exemple

```
\{i=0 \land n > 0 \land s=0\}while (i < n)\{invariant \ 2*s=i*(i+1)\}i=i+1; s=s+iend
{2∗s=n∗(n+1)}
```
### La notion d'invariant (2)

#### Nous aurons les buts suivants à prouver :

#### Loop invariant initialy holds

n: int H1:  $n > 0$ ===========<br>(2 × 0 = 0 × (0 + 1)) and 0≤ n

#### The loop invariant preserved

```
n: int i: int s: int
H1: n > 0H2: 2 \times s = i \times (i + 1) and i \le nH3: i < ni0: int
H4: i0 = i + 1s0: int
H<sub>5</sub>: s0 = s + i0=========================<br>(2 × s0 = i0 × (i0 + 1)) and i0 ≤ n
```
#### The postcondition holds

```
n: int i: int s: int
H1: n > 0H2: 2 \times s = i \times (i + 1) and i \le nH6: i > n==========================
2 \times s = n \times (n + 1)
```
### Correction total

#### Terminaison : variant

Pour l'instant, nous pouvons prouver qu'un programme vérifie bien une propriété. Mais pas qu'il termine... Pour cela, nous rajoutons aux boucles un variant. C'est une mesure strictement décroissante et toujours supérieur à 0.

#### Exemple

```
{invariant 2∗s=i∗(i+1) variant n−i}. Ce qui nous donnera :
n: int
H1: n \geq 0i: int
s: int
H2: 2 \times s = i \times (i + 1) and i \leq nH3: i < ni0: int
H4: i0 = i + 1s0: int
H5: s0 = s + i0=============================
(0 \le n - i) and (n - i0 \le n - i)
```
# Label et ghost code

#### Label

Dans les annotations logiques, il est parfois utile d'exprimer la valeur à un endroit donner. On insére un label  $L:i=i+1$  puis on utilise i@L c'.-à-d. la valeur de i avant l'affectation.

On écrit aussi i@ pour parler de la valeur i avant la méthode/procédure (en tant que paramètre).

#### Ghost code

Astuce. Des fois, il est impossible d'exprimer la propriété logique sans faire des calculs supplémentaires. On ajoute ces calculs dans le code et on parle alors de code fantôme : ce code peut lire les valeurs du programme en cours d'exécution mais PAS les modifier. On utilise ensuite les valeus du code fantôme dans les annotations. [Introduction et logique de Hoare/VCG](#page-4-0) **Application a du code Java** Application à du code Java

#### Déroulement du cours

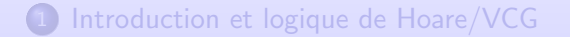

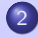

2 Application à du code Java

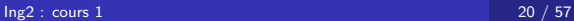

# <span id="page-21-0"></span>Java Modeling Language (JML)

#### Qu'est-ce ?

JML est le langage de spécification de Java (standard). Il contient une logique, des pre/postconditions, invariants, etc. (tout ne sera pas vu ici). Les annotations JML seront dans les codes sources (commentaires) afin de gagner en compatibilité mais elles sont ignorées par le compilateur.

#### Première méthode

public class Lesson1 { /∗@ ensures \result >= x && \result >= y && @ \forall integer z;  $z \ge x \&& z \ge y == \ z \ge \text{result}$ ; @∗/ public static int max (int x, int y) {if (x>y) return x; else return x /\* erreur \*/ } "ensures "⇒post-condition de la méthode ; "result " la valeur de retour

# Commentaires JML

```
/*© public normal behavior
  @ requires !customerAuthenticated;
  Q requires pin == insertedCard.correctPIN;@ ensures customerAuthenticated;
@∗/
public void enterPIN ( int pin) {
  if (\ldots)...
```
On peut aussi écrire

 $//@$  public normal\_behavior //@ requires (!customerAuthenticated  $\&\&$  (pin == insertedCard.correctPIN))  $//@...$ 

ATTENTION  $==$  /\*  $@...*/$  Pas une annotation JML a cause du " ..."

### Comportement et "prestate"

Chaque mot clé terminant par behavior est un cas de specification.

#### Normal

**normal behavior**  $\Rightarrow$  la méthode est garantie pour ne pas lever d'exceptions si l'appelant garantie (à prouver!) toutes les preconditions pour ce cas de spécification.

#### Exemple

Pour notre exemple de code ATM, 2 préconditions (requires) :

- **4** !customerAuthenticated
- $\bullet$  pin  $==$  inserted Card.correct PIN

#### **Résultat**

La spécification ne comporte qu'une postcondition (ensures) qui est le boolean "customerAuthenticated".

# Differente specifications

```
/∗@ public normal behavior
  @ requires !customerAuthenticated;
  Q requires pin == insertedCard.correctPIN;@ ensures customerAuthenticated;
  @
  @ also
  @
  @ public normal behavior
  @ requires !customerAuthenticated;
  Q requires pin := insertedCard.correctPIN;Q requires wrong PIN Counter < 2;
  @ ensures wrongPINCounter == \old (wrongPINCounter) + 1;@∗/
```
 $IMPORTANT : old(E)$  signifie "E" evaluée au moment du prestate, c'est-à-dire ici au moment de l'appelant de la méthode "enterPIN".

"E" peut être n'importe quelle expression JML (même complexe!)

# Differente specifications

```
/∗@ <spec−case1> also <spec−case2> also
  @
  @ public normal behavior
  Q requires inserted Card != null ;
  @ requires !customerAuthenticated;
  Q requires pin I = inserted Card.correct PIN;
  Q requires wrongPINCounter >= 2;
  @ ensures inserted Card == null;
  @ ensures \old (insertedCard).invalid;
@∗/
public void enterPIN ( int pin) { ...
```
Deux post-conditions signifie que les 2 expressions sont toutes les 2 valides (vrais) après l'exécution de la méthode (un "and $=$  $\&\&$ ").

Est-ce que "ensures \old (insertedCard.invalid)" entraine nécessairement "ensures \old (insertedCard).invalid" ? ? ?

# On complète !

```
@ public normal behavior (∗ <spec−case1> ∗)
@ requires !customerAuthenticated;
Q requires pin == inserted Card.correct PIN;
@ ensures customerAuthenticated;
```
On ne sait rien sur "insertedCard" ni sur "wrongPINCounter" ! ! !

```
On complète :
Q ensures insertedCard == \cdot \cdot (insertedCard);
Q ensures wrongPINCounter == \cdot \cdot (wrongPINCounter);
De même pour "spec-case2" :
Q ensures insertedCard == \cdot \cdot (insertedCard);
@ ensures customerAuthenticated == \setminus old (customerAuthenticated);
et "spec-case3" :
@ ensures customerAuthenticated == \cdot \cdotold (customerAuthenticated);
```

```
@ ensures wrongPINCounter == \old (wrongPINCounter);
```
# Et pour ce qui n'est pas modifié ?

```
On n'a pas envie d'écrire :
```

```
Q ensures champs==\deltaold (champs);
```
pour tout les "champs" qui ne sont pas modifiés par la méthode. On écrit :

```
@ assignable loc1,...,locn;
```
Pour signifier que seuls ces champs seront modifiés (sous-entendu, les autres ne le sont pas). Aussi :

```
@ assignable \nothing ;
    OU BIEN (* a éviter *)@ assignable \everything ;
    MAIS AUSSI !
```

```
@ assignable o.∗ , a[∗];
```
=== pour tout les champs de l'objet." o".et.pour.toutes.les.indices.du.tableau."

Exemple de "spec-case3" :

@ public normal behavior

@ requires ...;

@ ensures ...;

@ assignable insertedCard, insertedCard.invalid;

### JML Modificateurs d'accès

#### Les "Modifiers" les plus importants

spec\_public, pure, nullable, non\_null, helper, etc.

Dans notre précèdents exemples, nous utilisions massivement les champs. Mais les spécifications **public** ne peuvent accéder qu'à des données **public** (pour des raisons de sécurité). Nous ne voulons pas tout avoir en public .

#### Contrôler la visibilité avec spec public

On peut accéder aux champs **private** /**protected** et si nécessaire, rendre **public** que dans les spécifications.

private / $*$ © spec\_public  $@*/$  BankCard insertedCard = null; private / $*$ © spec\_public  $@*/$  int wrongPINCounter = 0; private / $*$ © spec\_public  $@*/$  boolean customerAuthenticated = false ;

# Pureté  $(1)$

On peut utiliser des appels de méthodes dans les annotations JML comme :

o1.equals(o2) OU li.contains(elem) OU li1.max  $()$  < li2.min  $()$ 

Mais ces appels ne doivent pas changer eux-meme l'état en cours.

#### Les méthodes pures

Une méthode est pure si et seulement si elle termine toujours et n'a pas d'effet sur les objets. Une méthode est strictement pure si de plus elle ne créé pas d'objets.

Les annotations ne peuvent contenir que des fonctions pures.

```
public /*© pure ©*/ int max () { ... }
```
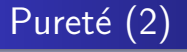

- pure oblige le programmeur a ne pas faire d'effet de bords
- Il est possible de vérifier cela formellement
- **pure** implique **assignable**  $\infty$  (mais peut créer de nouveaux objets temporairement)
- **assignable \strictly\_nothing** pour exprimer qu'aucun objet ne sera créé
- Attention ! Ce genre de clauses sont locales aux cas de spécification
- tandis que pure est globale à la méthode

# JML Expressions  $\neq$  Java Expressions

- Chaque expression boolean Java sans effet de bord est une expression JML.
- Si "a" et "b" sont des expressions boolean JML et si x est une variable de type "t" alors ce qui suient sont aussi des expressions boolean :
	- $\bullet$  !a (non a)
	- (a && b), (a || b), (a==>b) et (a <==>b) (et, ou, implique, equivalent)
	- Les prédicats de rang (quantificateurs) comme :
	- $\bullet$  (\forall t x; a) (pour tout x de type t, a est vrai)
	- $\bullet$  (\exists t x; a) ( il existe x de type t tel que a est vrai)
	- $\bullet$  (\forall t x; a; b) (pour tout x de type t tel que a est vrai alors b est vrai). Sucre syntaxique de (\forall t x; a ==> b)
	- $\bullet$  (\exists t x; a) (il existe x de type t tel que a est vrai alors b est vrai). Sucre syntaxique de  $(\exists x; a \& b)$
	- ...

### **Exemples**

- $\bullet$  "Un tableau arr est trié de l'indice 0 à 9".  $(\text{for all int } i, j; 0 \leq i \ \& \ \ i \leq j \ \& \ \ j \leq 10; \ \text{arr}[i] \leq \text{arr}[j])$
- "Un tableau ne contenant que des entiers inférieurs a 2 (\forall int i;  $0 \le i \& \& i \le \text{arr.length}$ ; arr[i]  $\le 2$ )
- "Le contenu de la variable m est le max du tableau" (\forall int i;  $0 \le i \& \& i \le \text{arr.length}$ ; m  $>= \arr[i]$ ) && (arr.length  $> 0 == >$ (\exists int i;  $0 \le i \& \& i \le arr.length$ ; m == arr[i]))
- "Toutes les instances existantes de la class BankCard ont des CardNumbers différents"

 $(\text{forall BankCard p1, p2; p1} = p2;$ 

 $p1.cardNumber != p2.cardNumber)$ 

### D'autres quantificateurs

JML offre d'autre quantificateurs comme  $\max$ ,  $\min$ ,  $\Omega$ ,  $\gamma$  ,  $\gamma$  and  $\gamma$  and retournent respectivement les maximums, minimums, produits et sommes d'expressions au rangs bien définies. Exemples :

- (\sum int i;  $0 \le i \le 5$ ; i) =  $0 + 1 + 2 + 3 + 4 + 5$
- (\product int i;0<i && i<5;  $(2\ast i)+1$ ) = 3  $*$  5  $*$  7  $*$  9
- (\max int i; 0  $\lt =i$  && i $\lt$ 5; i) = 4

[Introduction et logique de Hoare/VCG](#page-4-0) **Application interventual and Application à du code Java** 

# Exemple : spécifier un ensemble d'entiers

```
public class LimitedIntegerSet {
  public final int limit;
  private int arr[];
  private int size = 0;
```

```
public LimitedIntegerSet( int limit) {
  this limit = limit;this .arr = new int [limit];
}
```

```
public boolean add( int elem) {/∗...∗/}
```

```
public void remove( int elem) \{ \times \ldots \times \}
```

```
public boolean contains( int elem) {/∗...∗/}
```

```
// other methods
}
```
}

# Exemple : spécifier un ensemble d'entiers

```
public class LimitedIntegerSet {
  public final int limit;
  private /*© spec_public @*/ int arr[];
  private /*© spec_public \mathcal{O}*/ int size = 0;
```

```
public LimitedIntegerSet( int limit) {
  this limit = limit;this .arr = new int [limit];
}
```

```
public boolean add( int elem) {/∗...∗/}
```

```
public void remove( int elem) \{ \times \ldots \times \}
```

```
public /*© pure \mathcal{O}_*/ boolean contains( int elem) {/*...*/}
  =\equiv= Il va falloir ici spécifier un résultat
// other methods
```
# Valeur de retour dans une post-condition

#### Retour

Dans une post-conditon,  $\text{result}$  permet de référer à la valeur de retour de la méthode. Exemple :

/∗@ public normal behavior **@ ensures** \result == ( \exists int i;  $\lt = i \&\lt i \lt$  size; arr[i] == elem); @∗/ public /\**©* pure *@*\*/ boolean contains( int elem) {/\*...\*/}

```
\sqrt{*}© public normal behavior (* <spec–case1>, ajout d'un nouvel élément *)
  @ requires size \langle limit && !contains(elem);
  @ ensures \result == true ;
  @ ensures contains(elem);
  Q ensures ( \forall int e; e != elem; contains(e) \leq = \geq \old (contains(e)));
  \emptyset ensures size == \old (size) + 1;
  @ also
  @ <spec−case2>
@∗/
public boolean add( int elem) {/∗...∗/}
```
[Introduction et logique de Hoare/VCG](#page-4-0) **Application and annument and application and annument of the Java** Application **and annument and application and annument and application and application and application and applicatio** 

# Valeur de retour dans une post-condition (suite)

```
/*© public normal behavior
  @ <spec−case1>
  @ also
  @ public normal behavior (∗ ajout non effectif ∗)
  @ requires (size == limit) || contains(elem);
  @ ensures \result == false ;
  @ ensures ( \forall int e; contains(e) \leq = \gt \old (contains(e)));
  \emptyset ensures size == \old (size);
@∗/
public boolean add( int elem) {/∗...∗/}
```

```
/∗@ public normal behavior
  @ ensures !contains(elem);
  Q ensures ( \forall int e; e != elem; contains(e) \leq = \geq \old (contains(e)));
  © ensures \old (contains(elem)) ==> size == \old (size) - 1;@ ensures \land old (contains(elem)) == > size == \old (size);
@∗/
public void remove( int elem) \{**...*\}
```
# Spécifier des contraintes de données (1)

JML ne sert pas qu'à spécifier des méthodes.

#### Contraintes de class, pourquoi ?

- Consistence de la représentation redondante de données
- Restriction pour l'efficacité (e.g. trié)
- Toutes les méthodes se doivent de respecter ces contraintes

Par exemple, pour insérer un ensemble représenté par un tableau trié, on peut utiliser un recherche logarithmique, mais que possible si véritablement trié (prestate). De même, il faut garantir que cela reste trié (potstate) pour un projet ajout/recherche.

Mettre cette propriété de "trié" partout (pre/postconditions) peut s'avéré laborieux.

# Spécifier des contraintes de données (2)

#### JML invariant de classe

Pour centraliser la spécification des contraintes de class (structure de données). Exemple :

```
public class LimitedSortedIntegerSet {
  public final int limit;
  /∗© private invariant ( \forall int i; 0 < i && i < size; \text{arr}[i-1] < = \text{arr}[i]);
    @∗/
  private /*© spec_public @*/ int arr[];
  private /*© spec_public @*/ int size = 0;
  // constructeurs et methodes,
  // n'ont plus besoin de spécifier le tri des entiers dans les pre/postconditions
```
On peut mettre les invariants de classes où on veut mais au moins devant les champs qu'ils manipulent.

### Invariant d'instance vs static

#### Instance (par défaut pour les classes !)

Peut référer aux instances des champs (this) : instance invariant

#### Static (par défaut pour les interfaces!)

Ne peux pas se référer aux instances de l'objet : static invariant

Pour les 2, on peut se référer aux autres champs statiques ainsi qu'aux instances d'autres objets.

```
public class BankCard {
/∗@ public static invariant
   \mathcal{O} (\forall BankCard p1, p2; p1 != p2 ==> p1.cardNumber != p2.cardNumber)
   @∗/
  private /*© spec_public @*/ int cardNumber;
  // reste de la classe
}
Les invariants doivent être vrai pour les constructeurs (instance),
```
pour l'initialisation statique. Assumé vrai pour les

# Contre-ordre

#### Les méthodes "helper" en

T /∗@ helper @∗/m(T p1, ..., T pn) pour ne pas assumer ni assurer aucun invariant par défaut.

#### Mais pourquoi ? ? ? Pragmatisme...

- Généralement privées (internes)
- Pour les constructeurs (quand des invariants ne sont pas encore établis).

### Référer des invariants

#### Rôle

But : référer des invariants d'autres objets dans les expressions JML :  $\infty$  invariant for (o) est vrai dans un état quand tout les invariants de o sont vrai, sinon c'est faut.

#### Pragmatisme :

- $\bullet$  On utilise \invariant\_for (this) quand les invariants locaux sont attendus mais pas donnés explicitement (pour les méthodes helper).
- Mettre \invariant\_for (o) (o $\neq$ this) pour les requires /ensures locaux ou dans les invariants pour admettre/assurer ou maintenir les invariants de o localement.

### Exemple 1

...

Si toutes les méthodes (non-helper) d'ATM doivent maintenir les invariants des objets stockés avec insertedCard :

```
public class ATM {
```

```
...
/∗@ private invariant
  @ insertedCard != null == \invariant_for (insertedCard);
  @∗/
private BankCard insertedCard;
...
/∗@ public normal behavior
  @ requires \invariant_for (insertedCard);
  @ requires <other preconditions>:
  @ ensures < postcondition>;
@∗/
```

```
public int withdraw ( int amount) \{ \dots \}
```
### Exemple 2

#### public class Database {

```
...
/∗@ public normal behavior
  @ requires ...;
  @ ensures ...;
  @∗/
public void add (Set newItems) {
  \ldots <rough adding at first > \ldots;cleanUp();
}
...
/∗@ private normal behavior
  \emptyset ensures \invariant_for (this);
  @∗/
private /∗@ helper @∗/ void cleanUp() { ... }
```
# Référer des invariants (2)

- Pour des méthode "non-helper",  $\infty$  invariant for (this) est ajouté implicitement aux pre-postconditions
- $\bullet$  \invariant for (expr) retourne vrai que si et seulement si expr satisfait les invariants de son propre type statique (sa classe actuelle) :
	- **Assumons class B extends A**
	- $\bullet$  Après l'exécution des "initialiseurs", A o=new B(); alors \invariant\_for (o) est vrai quand o satisfait les invariants de A mais \invariant\_for  $((B)$ o) est vrai quand o satisfait les invariants de B!
- Si o et this ont des types différents alors  $\infty$  invariant for (o) ne couvre que les invariants publics du type de o. Par exemple,  $\infty$  invariant for (insertedCard) ne refère qu'aux invariants publics de BankCard.

### Exception et comportement anormal (1)

Rappel sur la spécification de enterPIN :

private / $*$ © spec\_public  $@*/$  BankCard insertedCard = null; private / $*$ @ spec\_public  $@*/$  int wrongPINCounter = 0; private / $*$ @ spec\_public  $@*/$  boolean customerAuthenticated=false;

/∗@ <spec−case1> also <spec−case2> also <spec−case3> @∗/ public void enterPIN ( int pin) { ... }

Les 3 "spec-cases" étaient en normal behavior . On interdit donc aux méthodes de lever des exceptions si la précondition est satisfaite. On souhaite bien sûr pouvoir indiquer les cas problématiques (exceptions).

signals permet de spécifier un "poststate" dépendant de l'exceptions levée et signals only limite les types à cette exception.

# Exception et comportement anormal (1)

```
/∗@ <spec−case1> also <spec−case2> also <spec−case3> also
@ public exceptional behavior
@ requires inserted Card==null;
@ signals only ATMException;
@ signals (ATMException) !customerAuthenticated;
@∗/
public void enterPIN ( int pin) \{ \ldots \}
```
Dans le cas où insertedCard $=$ null alors :

- enterPIN doit lever une exception ("exceptional behavior")
- Cela ne peut que être qu'une ATMException ("signals\_only")
- Comme signaler dans le poststate, la méthode doit assurer que !customerAuthenticated (non pas authentifié)

# En général

#### Signals Only

Dans les cas d'exceptions, on peut un : signals only  $E1$ ,..., En où les Ei sont des types d'exception afin d'indiquer que s'il y a une exception elle est forcement d'un de ces types. Par défaut Ei sont TOUTES les exceptions déclarées dans throws+RuntimeException+Error.

#### Signals Only

On peut écrire plusieurs clauses : signals  $(E)$  b; où b est une expression boolean afin d'indiquer que si l'exception levé est de type E alors b est vrai (postcondition).

### **Exemple**

```
class NoCreditException extends Exception {
  /*© assigns \nothing ; */public NoCreditException(){} }
public class Purse2 {
 /∗@ public normal behavior
   \emptyset requires s >= 0;@ assigns balance;
   © ensures s \le \delta (balance) && balance == \old (balance)-s;
   @ behavior amount too large:
   @ assigns \nothing ;
   @ signals (NoCreditException) s > \delta (balance);
   @∗/
  public void withdraw2(int s) throws NoCreditException {
    if (balance >= s) {balance = balance - s;}
     else {throw new NoCreditException();}
"signals " permet d'exprimer les cas d'exception. Avec "behavior",
on donne un nom à ce cas d'exception. Un "behavior" est le nom
d'un cas. On pourrait avoir "behavior comportement_normal: ..."
```
### Vers l'infini et au delà!

Par défaut, les normal behavior et exceptional behavior sont des cas qui forcent la terminaison. Pour un serveur par exemple, on peut indiquer qu'un cas diverge (ne termine pas) avec la clause

#### diverges true

Attention donc, suivant les cas spécification dans la precondition, la méthode peut ou non terminer...Et si elle ne termine pas, il n'y a pas de valeur de retour !

# T'es null, T'es bat, t'es in

On peut spécifier que des valeurs sont **nullable** (potentiellement null) ou non\_null (ne peuvent pas être null). Exemple :

public void insertCard(/ $*$ @ non\_null @ $*/$  BankCard card)  $\{...\}$  $=\equiv\equiv\gt{P}$  Pour chaque cas de spécification de la méthode, on ajoute la precondition implicite requires card!=null;

public /\*© non\_null @\*/ String toString()  $=\equiv\equiv\equiv$  Pour cas cas de spécification de la méthode, on ajoute la postcondition implicite ensures \result !=null;

private / $*$ © spec\_public non\_null  $@*/$  String name;  $=\equiv=$  On ajoute à la classe l'invariant implicite public invariant name!=null;

non\_null est recemment (grrr) par défaut dans JML ! Donc ici inutile mais cela peut aider à la compréhension de la spécification.

### T'es null, T'es bat, t'es in

#### Attention :

public void insertCard(/∗@ nullable @∗/ BankCard card) {...}  $=\equiv=$  Rien d'implicite\_d'ajouter

public /∗@ nullable @∗/ String toString()  $=\equiv=$  Rien d'implicite $\Box$ d'ajouter

private  $/*$ © spec\_public nullable  $@*/$  String name;  $=\equiv\equiv>$  Rien d'implicite $\Box$ d'ajouter

Cela évite ces ajouts implicites. Exemple :

```
public class LinkedList { | public class LinkedList {
   private Object elem; | private Object elem;
   private LinkedList next; | private /* @ nullable @* / LinkedList next;
   ... |
```
Elements non null mais liste  $\vert$  Liste peut finir quelque part infini ou cyclique |

# Pourquoi grrrr ?

Car maintenant :

- /∗@ non null @∗/Object[] a; n'est pas la meme chose que /∗*©* nullable *O*\*/Object[] a; //*O* invariant *a != null;*
- ? ? ? ? Car dans la premire on ajoute maintenant implicitement (  $\forall$  forall int i; i  $>= 0$  && i  $<$  a.length; a[i]  $!=$  null  $\exists$  i.e. les ´elements du tableau sont aussi non null.

# JML et héritage

Tout les contracts JML (cas de spécification, invariant de classes) héritent (de super-classe a sous-classe). Donc une classe fille hérite de tout les contracts de sa classe mère. Et on peut bien sûr rajouter des cas de spécification supplémentaire :

```
/∗@ also
  @
  @ <subclass−specific−spec−cases>
  @∗/
 public void method () \{ ... \}
```
Il existe encore d'autres mot clés en JML comme callable, captures, working space, duration, accessible, when. Plus de détails dans les manuels techniques.

# Rapidement

- $\bullet$   $\simeq$  assignale A; Seul les allocation dans le heap (static, champs d'instance, tableaux) qui n'existaient pas dans la précondition (prestate) ou qui ont été listé en A peuvent avoir été changé
- $\bullet$  \invariant for (this) doit être maintenu par les les methodes non-helper

Dans le cas du normal behavior on a par défaut signals (Throwable e) false; et on interdit les signal et signals\_only. Dans un exceptional\_behavior, on a par défaut ensures false et les outils généralement interdisent les ensures.

#### Des lectures

- KeYbook. W. Ahrendt, B. Beckert, R. Bubel, R. Hähnle, P. Schmitt, M. Ulbrich, editors. Deductive Software Verification - The KeY Book Vol 10001 of LNCS, Springer, 2016
- <sup>2</sup> JML Tutorial M. Huisman, W. Ahrendt, D. Grahl, M. Hentschel. Formal Specification with the Java Modeling Language Chapter 7
- <sup>3</sup> www.eecs.ucf.edu/ leavens/JML//index.shtml

# A la semaine prochaine